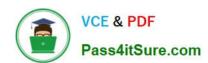

## 1Z0-060<sup>Q&As</sup>

Upgrade to Oracle Database 12c

## Pass Oracle 1Z0-060 Exam with 100% Guarantee

Free Download Real Questions & Answers PDF and VCE file from:

https://www.pass4itsure.com/1z0-060.html

100% Passing Guarantee 100% Money Back Assurance

Following Questions and Answers are all new published by Oracle
Official Exam Center

- Instant Download After Purchase
- 100% Money Back Guarantee
- 365 Days Free Update
- 800,000+ Satisfied Customers

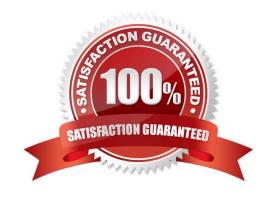

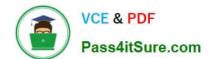

2024 Latest pass4itsure 1Z0-060 PDF and VCE dumps Download

#### **QUESTION 1**

Which three are amongst the categories into which column definitions are classifies by the Database Migration Assistant for Unicode (DMU)?

A. alphanumeric columns that will have invalid binary representation after converting to the chosen Unicode character set

B. alphanumeric columns that need conversion to a different binary representation before converging to the chosen Unicode character set

C. date columns that will have invalid binary representation after converting to the chosen Unicode character set

D. numeric columns that will have invalid binary representation after converting to the chosen Unicode character set

E. numeric columns that will exceed the column size limit after converting to the chosen Unicode character set

F. alphanumeric columns that need no conversion

Correct Answer: ACD

#### **QUESTION 2**

You are planning the creation of a new multitenant container database (CDB) and want to store the ROOT and SEED container data files in separate directories.

You plan to create the database using SQL statements.

Which three techniques can you use to achieve this? (Choose three.)

A. Use Oracle Managed Files (OMF).

B. Specify the SEED FILE\_NAME\_CONVERT clause.

C. Specify the PDB\_FILE\_NAME\_CONVERT initialization parameter.

D. Specify the DB\_FILE\_NAME\_CONVERT initialization parameter.

E. Specify all files names in the CREATE DATABASE statement without using Oracle managed Files (OMF).

Correct Answer: ABC

You must specify the names and locations of the seed\\'s files in one of the following ways:

(A) Oracle Managed Files

(B) The SEED FILE\_NAME\_CONVERT Clause

\*

2024 Latest pass4itsure 1Z0-060 PDF and VCE dumps Download

#### (C) The PDB\_FILE\_NAME\_CONVERT Initialization Parameter

#### **QUESTION 3**

Examine this command:

SQL > exec DBMS\_STATS.SET\_TABLE\_PREFS (\\'SH\\', \\'CUSTOMERS\\', \\'PUBLISH\\', \\'false\\');

Which three statements are true about the effect of this command? (Choose three.)

- A. Statistics collection is not done for the CUSTOMERS table when schema stats are gathered.
- B. Statistics collection is not done for the CUSTOMERS table when database stats are gathered.
- C. Any existing statistics for the CUSTOMERS table are still available to the optimizer at parse time.
- D. Statistics gathered on the CUSTOMERS table when schema stats are gathered are stored as pending statistics.
- E. Statistics gathered on the CUSTOMERS table when database stats are gathered are stored as pending statistics.

Correct Answer: CDE

SET\_TABLE\_PREFS Procedure

This procedure is used to set the statistics preferences of the specified table in the specified schema.

**Example: Using Pending Statistics** 

Assume many modifications have been made to the employees table since the last time statistics were gathered. To ensure that the cost-based optimizer is still picking the best plan, statistics should be gathered once again; however, the user is concerned that new statistics will cause the optimizer to choose bad plans when the current ones are acceptable. The user can do the following:

EXEC DBMS\_STATS.SET\_TABLE\_PREFS(\\'hr\\', \\'employees\\', \\'PUBLISH\\', \\'false\\');

By setting the employees tables publish preference to FALSE, any statistics gather from now on will not be automatically published. The newly gathered statistics will be marked as pending.

#### **QUESTION 4**

You are the DBA for an Oracle Database 11g Release 1 data warehouse database running on Oracle

Linux with little endianness.

You want to plug in a transportable tablespace with a 16K blocksize from an Oracle Database 10g

database that is running on a SPARC-based Oracle Solaris system with big endianness.

The data warehouse database has the following parameters set:

2024 Latest pass4itsure 1Z0-060 PDF and VCE dumps Download

DB\_BLOCK\_SIZE=8192
DB\_CACHE\_SIZE=200M
DB\_16K\_CACHE\_SIZE=0
SHARED\_POOL\_SIZE=400M
LARGE\_POOL\_SIZE=32M
JAVA\_POOL\_SIZE=0
PGA\_AGGREGATE\_TARGET=1200M

The following parameters are not explicitly set:

SGA\_TARGET SGA\_MAX\_SIZE MEMORY\_TARGET MEMORY MAX TARGET

What action must you perform on the data warehouse database to prepare it for the transportable tablespace plug in operation?

- A. Do nothing, because Automatic Memory Management will size DB\_16K\_CACHE\_SIZE automatically
- B. Set ALTER SYSTEM SET DB\_CACHE\_SIZE=192M followed by ALTER SYSTEM SET DB\_16K\_CACHE\_SIZE=8M;
- C. Do nothing, because you cannot transport a tablespace between databases with different endian formats.
- D. Do nothing, because Automatic Shared Memory Management will size DB\_16K\_CACHE\_SIZE automatically.
- E. Set ALTER SYSTEM SET DB\_16K\_CACHE\_SIZE=8M and leave other parameters set to their current settings.

Correct Answer: B

#### **QUESTION 5**

On your Oracle Database, you issue the following commands to create indexes: SQL > CREATE INDEX oe.ord\_customer\_ix1 ON oe.orders (customer\_id, sales\_rep\_id) INVISIBLE;

SQL> CREATE BITMAP INDEX oe.ord\_customer\_ix2 ON oe.orders (customer\_id, sales\_rep\_id);

Which two statements are true? (Choose two.)

- A. Only the ORD\_CUSTOMER\_IX1 index created.
- B. Both the indexes are updated when a row is inserted, updated, or deleted in the ORDERS table.
- C. Both the indexes are created: however, only ORD\_CUSTOMERS\_IX1 is used by the optimizer for queries on the ORDERS table.

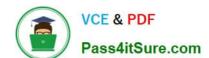

2024 Latest pass4itsure 1Z0-060 PDF and VCE dumps Download

D. The ORD\_CUSTOMER\_IX1 index is not used by the optimizer even when the OPTIMIZER\_USE\_INVISIBLE\_INDEXES parameters is set to true.

E. Both the indexes are created and used by the optimizer for queries on the ORDERS table.

F. Both the indexes are created: however, only ORD\_CUSTOMERS\_IX2 is used by the optimizer for queries on the ORDERS table.

Correct Answer: BF

Not A: Both indexes are created fine.

B: The invisible index ORD\_CUSTOMERS\_IX1 and the bitmap index are both updated by DML operations on the Orders table.

F: Since ORD\_CUSTOMERS\_IX1 is invisible only ORD\_CUSTOMERS\_IX2 is used by the query optimizer.

Incorrect Answers:

C, D, E:

\* ord\_customer\_ix1 is an invisible index and is therefore not used by the optimizer.

\* VISIBLE | INVISIBLE Use this clause to specify whether the index is visible or invisible to the optimizer. An invisible index is maintained by DML operations, but it is not be used by the optimizer during queries unless you explicitly set the parameter OPTIMIZER\_USE\_INVISIBLE\_INDEXES to TRUE at the session or system level.

Note: Specify BITMAP to indicate that index is to be created with a bitmap for each distinct key, rather than indexing each row separately. Bitmap indexes store the rowids associated with a key value as a bitmap. Each bit in the bitmap corresponds to a possible rowid. If the bit is set, then it means that the row with the corresponding rowid contains the key value. The internal representation of bitmaps is best suited for applications with low levels of concurrent transactions, such as data warehousing.

#### **QUESTION 6**

The tnsnames.ora file has an entry for the service alias ORCL as follows:

The TNSPING command executes successfully when tested with ORCL; however, from the same OS user session, you are not able to connect to the database instance with the following command:

SQL > CONNECT scott/tiger@orcl

What could be the reason for this?

# VCE & PDF Pass4itSure.com

#### https://www.pass4itsure.com/1z0-060.html

2024 Latest pass4itsure 1Z0-060 PDF and VCE dumps Download

- A. The listener is not running on the database node.
- B. The TNS\_ADMIN environment variable is set to the wrong value.
- C. The orcl.oracle.com database service is not registered with the listener.
- D. The DEFAULT\_DOMAIN parameter is set to the wrong value in the sqlnet.ora file.
- E. The listener is running on a different port.

Correct Answer: C

Service registration enables the listener to determine whether a database service and its service handlers are available. A service handler is a dedicated server process or dispatcher that acts as a connection point to a database. During registration, the LREG process provides the listener with the instance name, database service names, and the type and addresses of service handlers. This information enables the listener to start a service handler when a client request arrives.

#### **QUESTION 7**

Which three can be performed on a Data Pump type external table? (Choose three.)

- A. creating a public synonym for the table
- B. creating a view on the table
- C. partitioning the table
- D. performing a CREATE TABLE AS SELECT (CTAS) to populate the table
- E. creating an invisible index on the table
- F. updating the table using an UPDATE statement

Correct Answer: DEF

#### **QUESTION 8**

On your Oracle 12c database, you issue the following commands to create indexes:

SQL > CREATE INDEX oe.ord customer ix1 ON oe.orders (customer id, sales rep id) INVISIBLE;

SQL> CREATE BITMAP INDEX oe.ord\_customer\_ix2 ON oe.orders (customer\_id, sales\_rep\_id);

Which two statements are true? (Choose two.)

- A. The optimizer evaluates index access from both the indexes before deciding on which index to use for a query execution plan.
- B. Both the indexes are created: however, only ORD\_CUSTOMER\_IX2 index is visible.
- C. Only the ORD\_CUSTOMER\_IX1 index is created.

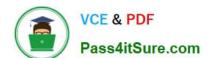

2024 Latest pass4itsure 1Z0-060 PDF and VCE dumps Download

D. Only the ORD\_CUSTOMER\_IX2 index is created.

E. Both the indexes are updated when a new row is inserted, updated, or deleted in the ORDERS table.

Correct Answer: BE

#### **QUESTION 9**

You configured the Fast Recovery Area (FRA) for your database, which is in ARCHIVELOG mode.

The default location for the archived log files is the Fast Recovery Area.

There are no guaranteed restore points defined in the database.

Which two file types are removed automatically based on RMAN retention policy settings, if there is

pressure for space in the FRA? (Choose two.)

- A. obsolete RMAN backups
- B. flashback log files
- C. user-managed backups of control files
- D. expired RMAN backups
- E. archived redo log duplexed to another destination but not yet backed up
- F. user-managed backups of data files

Correct Answer: BD

#### **QUESTION 10**

Your database is running in ARCHIVELOG mode. You back up the control file by executing ALTER DATABASE BACKUP CONTROL TO TRACE NORESETLOGS, whenever you make structural changes to the database. A media failure has damaged all the control files, but the online redo log files are intact. You issue a SHUTDOWN ABORT.

How should you recover the control file to its default location?

A. Restore the backup control file to all the locations specified in the CONTROL\_FILES parameter file, start a new instance and mount the database, recover the database, and then open the database with the RESETLOGS option.

B. Issue the STARTUP NOMOUNT command, restore the backup control file only to the default location, issue RECOVER DATABASE USING BACKUP CONTROLFILE UNTIL CANCEL, and open the database with the RESETLOGS option.

C. Issue the STARTUP MOUNT command, restore the backup control file to all the locations specified in the CONTROL\_FILES parameter file, and then issue RECOVER DATABASE USING BACKUP CONTROLFILE.

D. Issue the STARTUP NOMOUNT command, re-create the control file manually by using the CREATE CONTROLFILE command, issue the RECOVER DATABASE command, and then issue the ALTER DATABASE OPEN command.

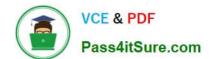

2024 Latest pass4itsure 1Z0-060 PDF and VCE dumps Download

Correct Answer: B

Reference: https://docs.oracle.com/cd/E28271\_01/backup.1111/e10642/osadvsce.htm

#### **QUESTION 11**

Identify three benefits of Unified Auditing.

- A. Decreased use of storage to store audit trail rows in the database.
- B. It improves overall auditing performance.
- C. It guarantees zero-loss auditing.
- D. The audit trail cannot be easily modified because it is read-only.
- E. It automatically audits Recovery Manager (RMAN) events.

Correct Answer: BDE

https://blogs.oracle.com/imc/entry/oracle\_database\_12c\_new\_unified

#### **QUESTION 12**

You are connected to a multitenant container database (CDB) with DBA privileges.

The STATISTICS\_LEVEL parameter is PDB\_MODIFIABLE.

You issue:

SQL> ALTER SYSTEM SET STATISTICS\_LEVEL=ALL SCOPE=BOTH;

Which three effects does this have on the CDB and its pluggable databases (PDBs)? (Choose three.)

- A. The STATISTICS\_LEVEL parameter is immediately set to ALL in all PDBs where the STATISTICS\_LEVEL parameter has no value set.
- B. The STATISTICS\_LEVEL parameter is immediately set to ALL in the CDB instance.
- C. The STATISTICS\_LEVEL parameter is set to ALL on all PDBs when they are opened.
- D. The STATISTICS LEVEL parameter is immediately set to ALL in all PDBs.
- E. The STATISTICS\_LEVEL parameter is set to ALL in the SPFILE.

Correct Answer: ABC

#### **QUESTION 13**

You are connected to a pluggable database (PDB) as a common user with DBA privileges. The STATISTICS\_LEVEL parameter is PDB\_MODIFIABLE. You execute the following:  $SQL > ALTER SYSTEM SET STATISTICS_LEVEL = ALL SYSTEM SET STATISTICS_LEVEL = ALL SYSTEM SET SYSTEM SET SYSTEM SYSTEM SYS$ 

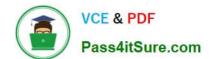

2024 Latest pass4itsure 1Z0-060 PDF and VCE dumps Download

SID = `\*\\' SCOPE = SPFILE; Which is true about the result of this command?

- A. The STATISTICS\_LEVEL parameter is set to all whenever this PDB is re-opened.
- B. The STATISTICS\_LEVEL parameter is set to ALL whenever any PDB is reopened.
- C. The STATISTICS\_LEVEL parameter is set to all whenever the multitenant container database (CDB) is restarted.
- D. Nothing happens; because there is no SPFILE for each PDB, the statement is ignored.

Correct Answer: A

http://docs.oracle.com/database/121/ADMIN/cdb\_pdb\_admin.htm#ADMIN14017

#### **QUESTION 14**

1.

Your multitenant container (CDB) containing three pluggable databases (PDBs) is running in ARCHIVELOG mode. You find that the SYSAUX tablespace is corrupted in the root container.

The steps to recover the tablespace are as follows:

Mount the CDB.

2.
Close all the PDBs.

3.
Open the database.

4.
Apply the archive redo logs.

5.
Restore the data file.

6.
Take the SYSAUX tablespace offline.

7.
Place the SYSAUX tablespace online.

8.

Open all the PDBs with RESETLOGS.

9.

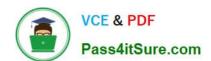

2024 Latest pass4itsure 1Z0-060 PDF and VCE dumps Download

Open the database with RESETLOGS.

10.

Execute the command SHUTDOWN ABORT.

Which option identifies the correct sequence to recover the SYSAUX tablespace?

A. 6, 5, 4, 7

B. 10, 1, 2, 5, 8

C. 10, 1, 2, 5, 4, 9, 8

D. 10, 1, 5, 8, 10

Correct Answer: A

RMAN> ALTER TABLESPACE sysaux OFFLINE IMMEDIATE;

RMAN> RESTORE TABLESPACE sysaux;

RMAN> RECOVER TABLESPACE sysaux;

RMAN> ALTER TABLESPACE sysaux ONLINE;

\*

Example:

While evaluating the 12c beta3 I was not able to do the recover while testing "all pdb files lost".

Cannot close the pdb as the system datafile was missing...

So only option to recover was:

Shutdown cdb (10)

startup mount; (1)

restore pluggable database

recover pluggable database

alter database open;

alter pluggable database name open;

Oracle support says: You should be able to close the pdb and restore/recover the system tablespace of

PDB.

Inconsistent backups are usually created by taking online database backups. You can also make an

inconsistent backup by backing up data files while a database is closed, either:

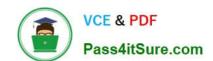

2024 Latest pass4itsure 1Z0-060 PDF and VCE dumps Download

/ Immediately after the crash of an Oracle instance (or, in an Oracle RAC configuration, all instances) / After shutting down the database using SHUTDOWN ABORT

Inconsistent backups are only useful if the database is in ARCHIVELOG mode and all archived redo logs created since the backup are available.

\* Open the database with the RESETLOGS option after finishing recovery: SQL> ALTER DATABASE OPEN RESETLOGS:

#### **QUESTION 15**

To enable the Database Smart Flash Cache, you configure the following parameters:

DB\_FLASH\_CACHE\_FILE = `/dev/flash\_device\_1\\', `/dev/flash\_device\_2\\' DB\_FLASH\_CACHE\_SIZE=64G

What is the result when you start up the database instance?

- A. It results in an error because these parameter settings are invalid.
- B. One 64G flash cache file will be used.
- C. Two 64G flash cache files will be used.
- D. Two 32G flash cache files will be used.

Correct Answer: A

1Z0-060 PDF Dumps

1Z0-060 Study Guide

1Z0-060 Exam Questions